## **42 Solving Quadratic Equations by Graphing**

• *interpret solutions given graphs of quadratics*

• *find solutions to quadratics by graphing*

To **"solve an equation"** means to find the value(s) of the  $\left(\frac{1}{2}\right)$ variable that makes the equation true.

- this is also how you find the **xintercept(s)** of the graph.
- xintercepts are also known as **solutions**, **zeros,** or **roots.**

**roots zeros** confused???

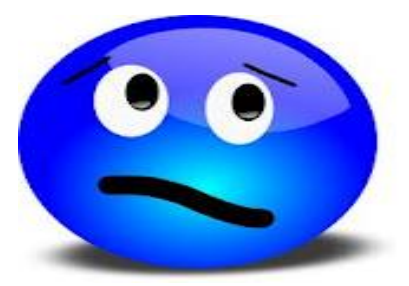

 $(o, c)$ 

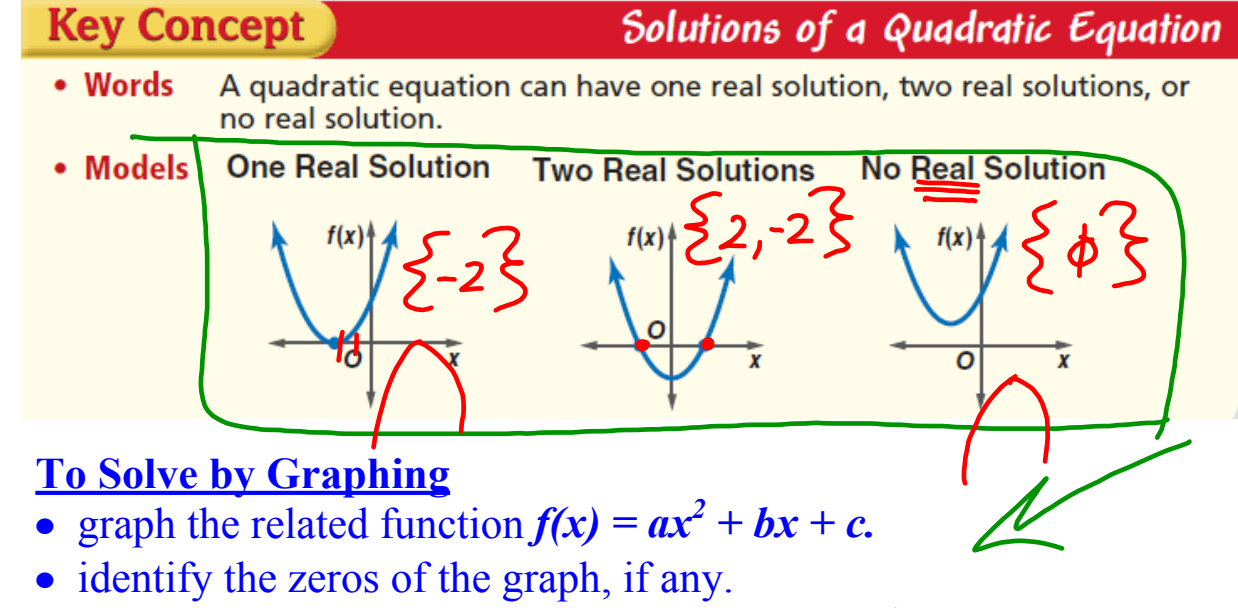

• check your solutions with original equation  $ax^2 + bx + c = 0$ .

## **Examples**: *Solve each quadratic equation by graphing.*

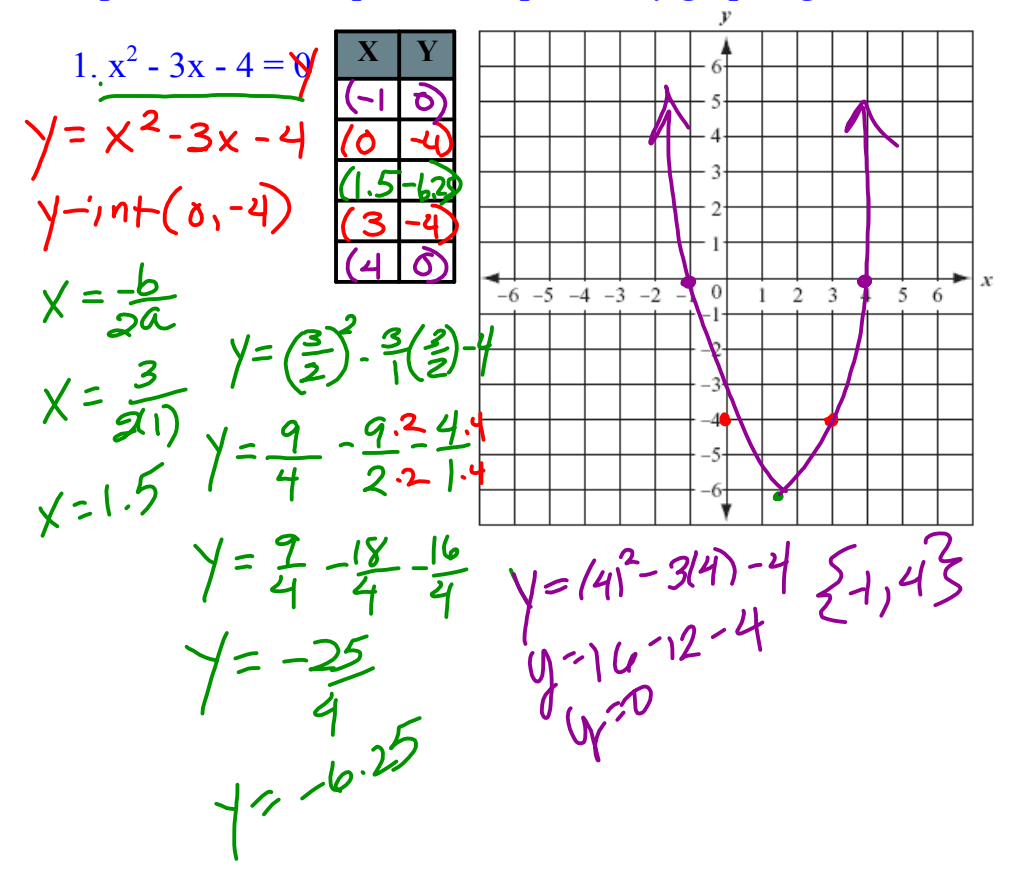

## **Examples**: *Solve each quadratic equation by graphing.*

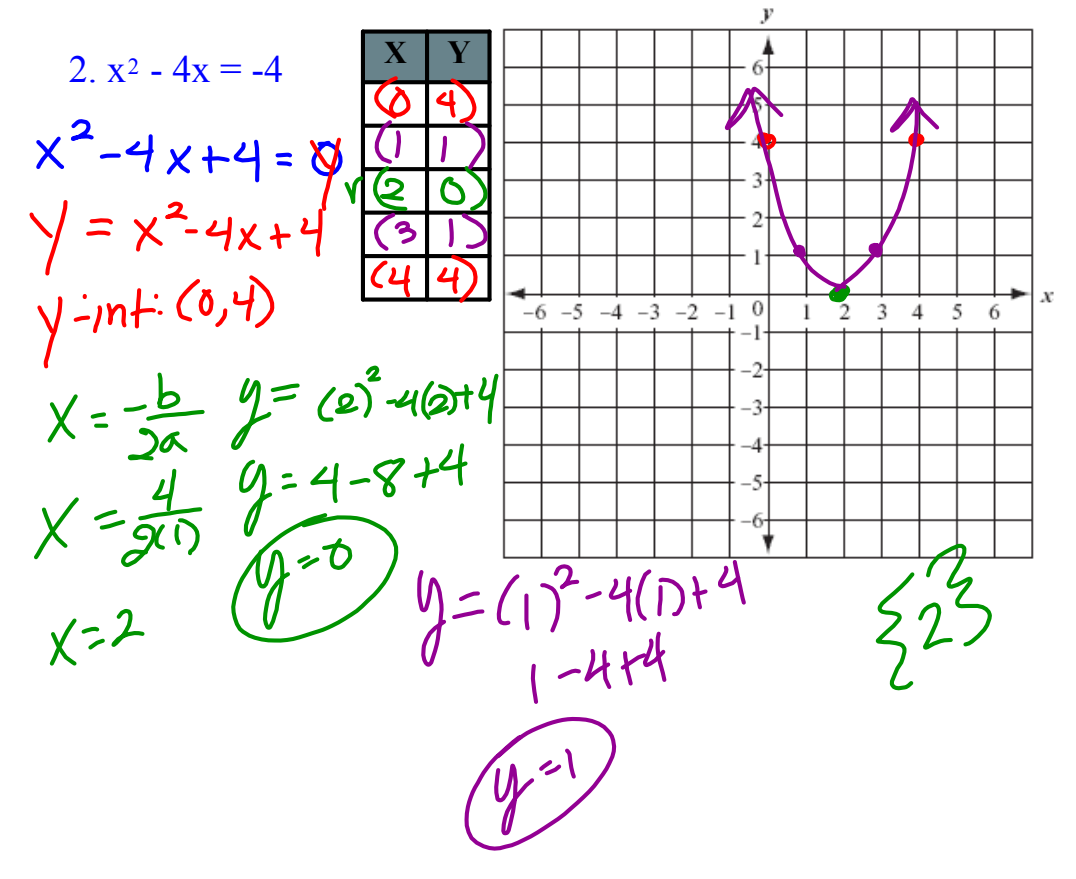

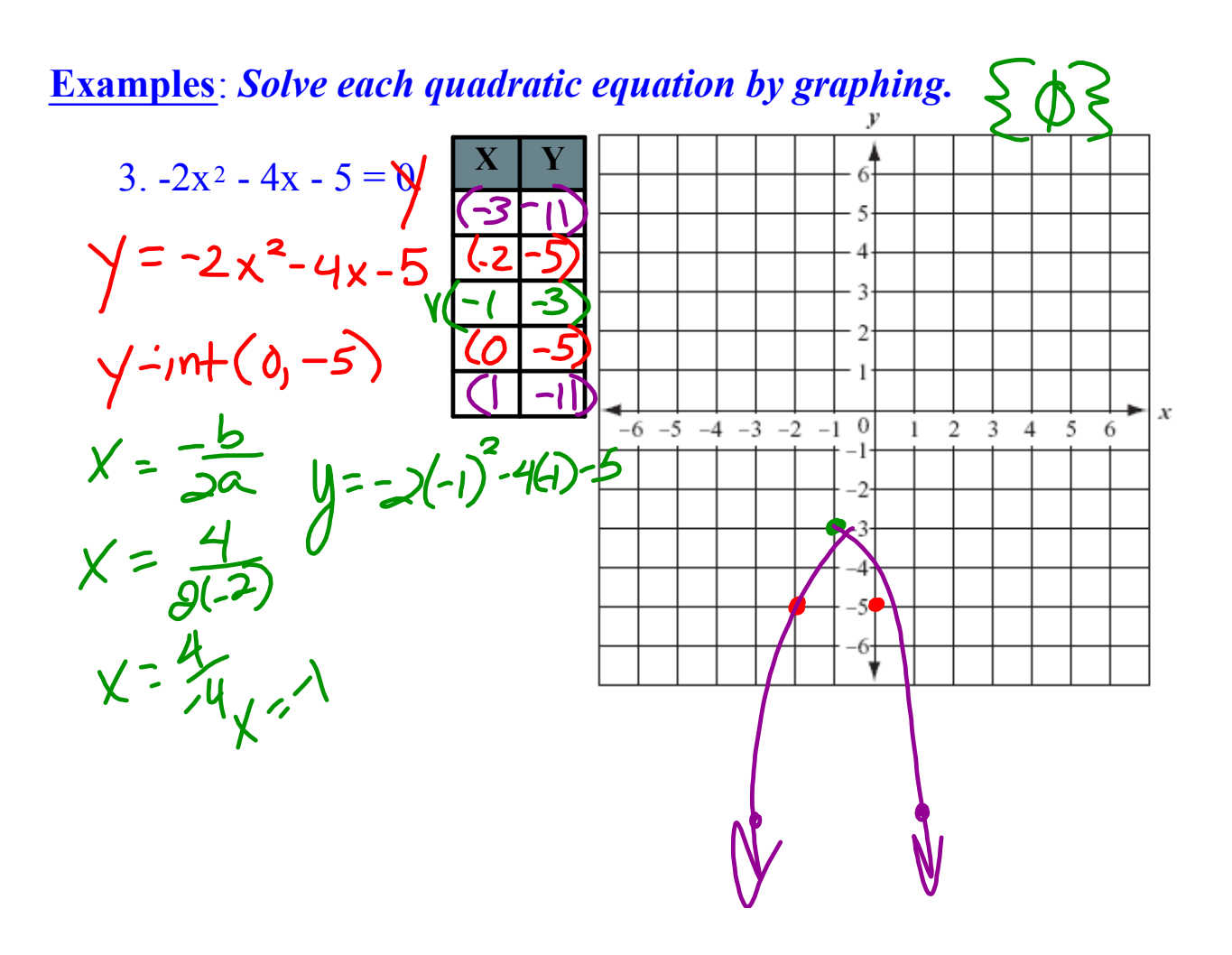

*Determine the solutions.*

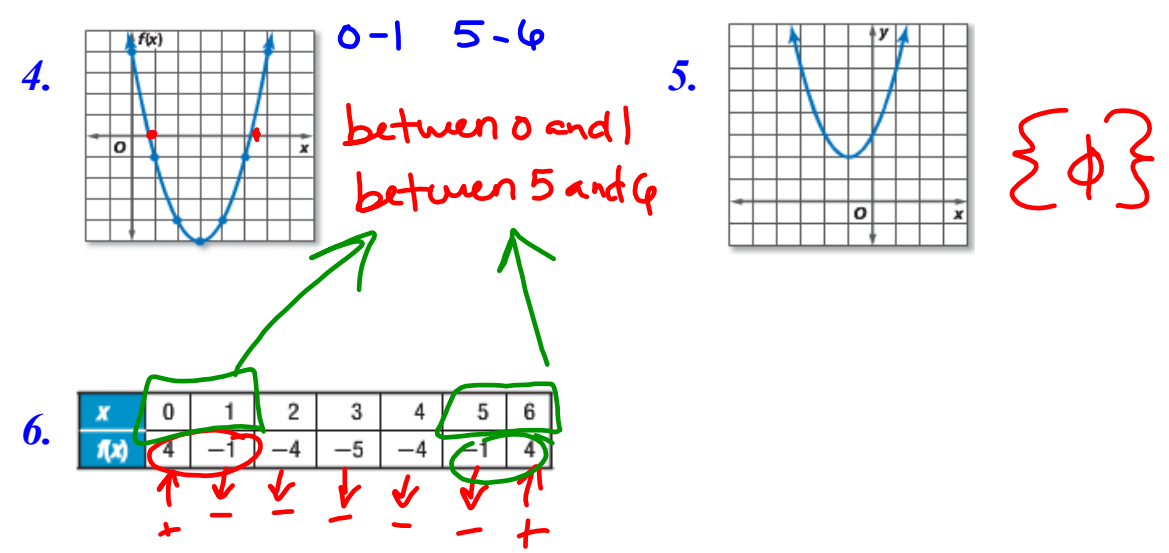

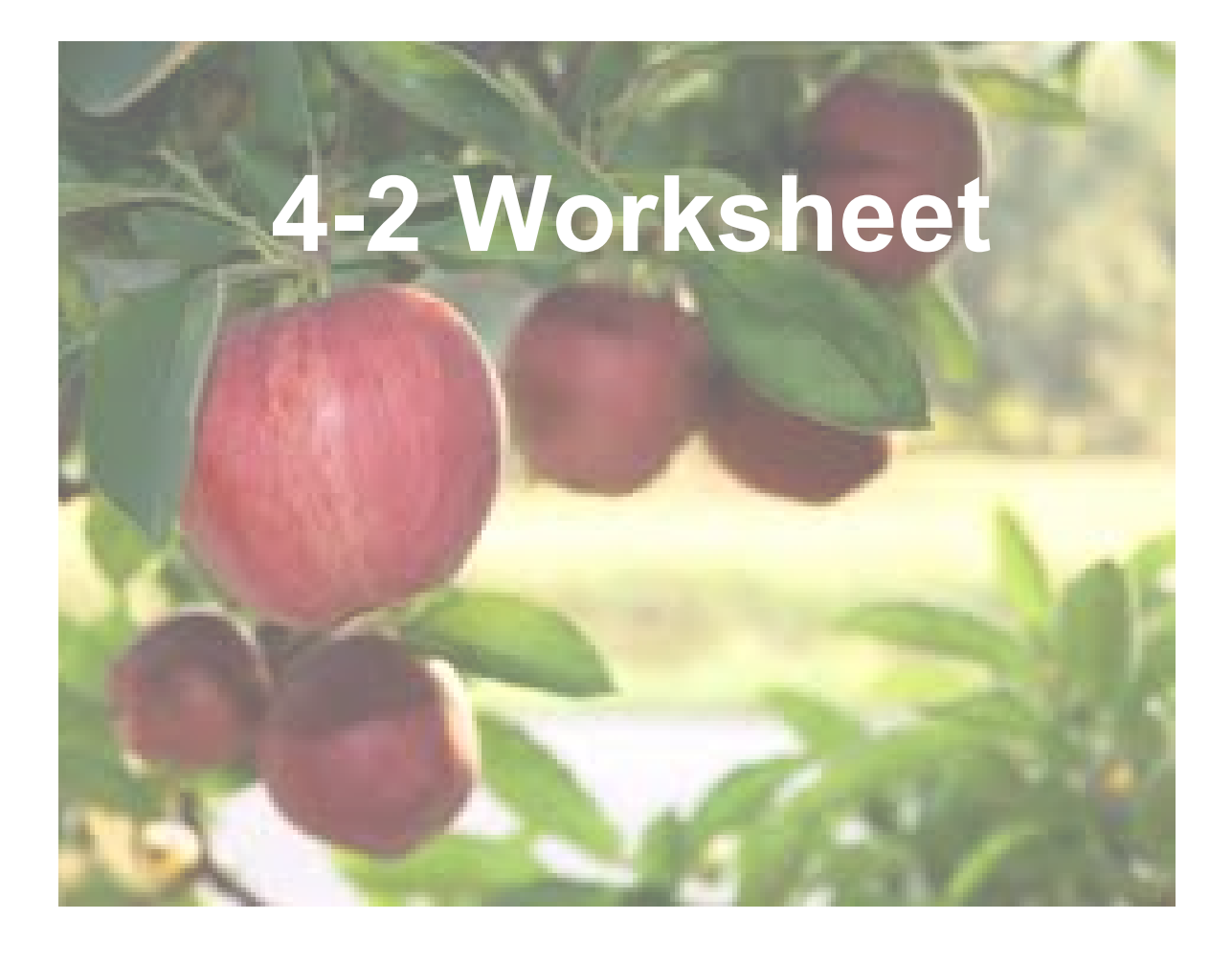

## 61 HW.notebook